# ECONOMETRÍA APLICADA

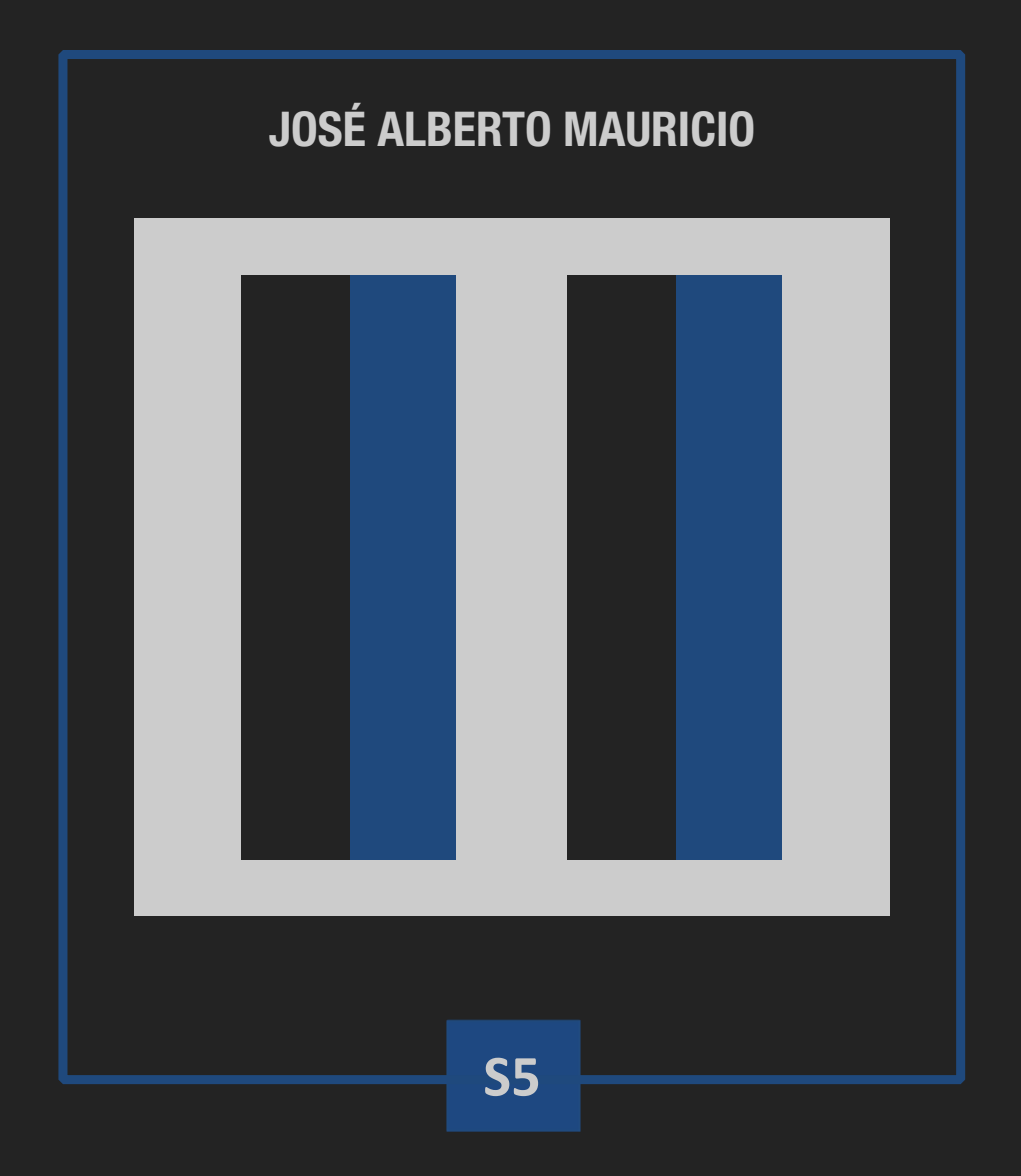

## **ANÁLISIS UNIVARIANTE DE SERIES TEMPORALES**

### **ANÁLISIS DE INTERVENCIÓN**

La evolución histórica de una serie temporal *yt* puede verse afectada por sucesos o circunstancias especiales (cambios en políticas económicas o medioambientales, campañas publicitarias, nuevas regulaciones), que suelen denominarse *sucesos de intervención* o, simplemente, *intervenciones*. Los dos ejemplos siguientes ilustran esta posibilidad:

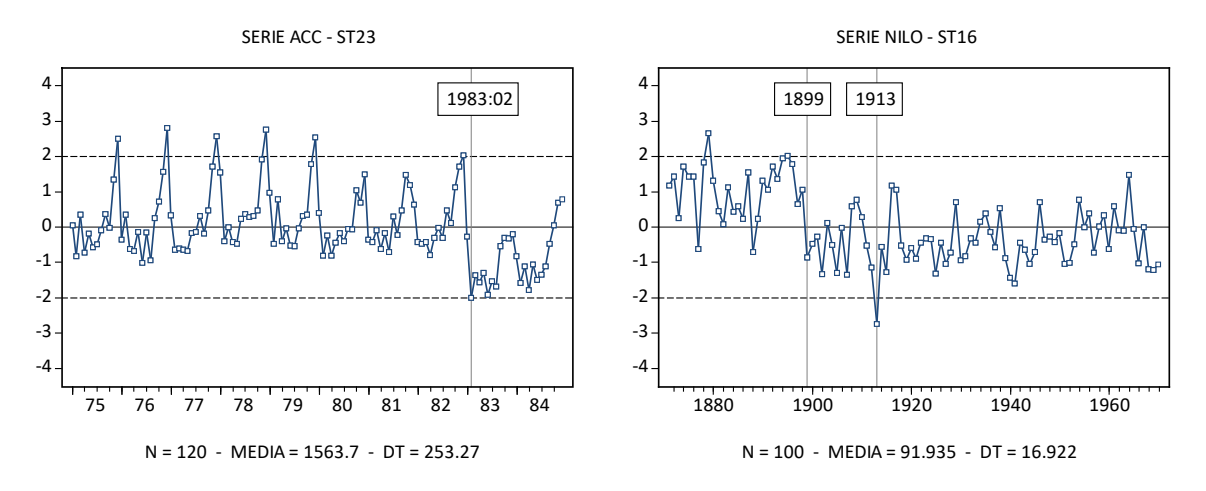

En estos casos, un *modelo de intervención* para  $y_t$  es un modelo en el que se supone que  $y_t'$  (la serie con dispersión homogénea obtenida a partir de  $y_t$ , como  $y_t' = y_t$ ,  $y_t' = \ln y_t$ , ...) se puede expresar como la suma de dos partes:

- $\Box$  La *parte de intervención* o *determinista* de  $y_t'$ , que recoge la suma de los efectos sobre  $y_t'$ provocados por las intervenciones consideradas.
- ② La *parte normal* o *estocástica* de *yt* ¢ , que recoge la parte (subyacente o básica) de *yt* ¢ una vez descontada su parte de intervención.

Un modelo de intervención razonablemente general para *yt* se puede plantear a partir de un modelo ARIMA estándar para *yt* del tipo

$$
\phi(B)\Phi(B^S)[\nabla^d \nabla^D_S Y'_t - \underbrace{\beta_0}_{E[W_t]}] = \theta(B)\Theta(B^S)A_t,
$$
\n[1]

modificando (ampliando) [1] de la manera siguiente:

$$
Y_t' = I_t + N_t, \text{con} \tag{2.1}
$$

$$
I_t = \beta_1 X_{t1} + \dots + \beta_K X_{tK}, \qquad [2.2]
$$

**Parte de intervención:** 

**Parte normal:** 
$$
\phi(B)\Phi(B^S)[\underbrace{\nabla^d \nabla_S^D N_t}_{W_t} - \underbrace{\beta_0}_{E[W_t]}] = \theta(B)\Theta(B^S)A_t.
$$
 [2.3]

En [2.1] y [2.2],  $I_t$  recoge la suma de *K* efectos de cuantías  $\beta_1, ..., \beta_K$  sobre  $y_t'$  provocados por *K* sucesos de intervención (quizás fácilmente identificables) ocurridos en *K* momentos conocidos  $t_1^*, t_2^*, ..., t_K^*$  de la historia de  $y'_t$ , donde cada  $X_{ti}$   $(1 \leq i \leq K)$  es una variable binaria de tipo *escalón* (para recoger un efecto permanente sobre *yt* ¢) o de tipo *impulso* (para recoger un efecto puntual o transitorio):

\n Escalón en 
$$
t_i^* : X_{ti} = X_t^{E, t_i^*} =\n \begin{cases}\n 0 & \text{si } t < t_i^*, \\
1 & \text{si } t \geq t_i^*.\n \end{cases}
$$
\n Impulso en  $t_i^* : X_{ti} = X_t^{I, t_i^*} =\n \begin{cases}\n 0 & \text{si } t \neq t_i^*, \\
1 & \text{si } t = t_i^*.\n \end{cases}$ \n [3]\n

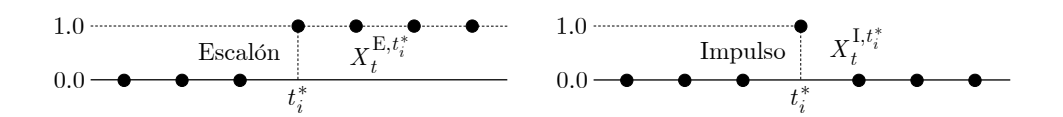

En [2.1] y [2.3],  $N_t$  representa la parte (subyacente o básica) de  $y'_t$  una vez descontada su parte de intervención; en [2.3] se propone para  $N_t$  un modelo ARIMA estándar, por lo que si  $I_t = 0$  en [2.1], entonces el modelo de intervención [2.1]-[2-3] es simplemente un modelo ARIMA como [1].

El modelo de intervención [2.1]-[2.3] se puede escribir como

$$
\nabla^d \nabla_S^D Y'_t = \nabla^d \nabla_S^D I_t + \nabla^d \nabla_S^D N_t, \text{ con}
$$
  

$$
\nabla^d \nabla_S^D I_t = \beta_1 [\nabla^d \nabla_S^D X_{t1}] + \dots + \beta_K [\nabla^d \nabla_S^D X_{tK}],
$$
  

$$
\nabla^d \nabla_S^D N_t = \beta_0 + \frac{\theta(B)\Theta(B^S)}{\phi(B)\Phi(B^S)} A_t = \beta_0 + U_t,
$$

o bien como

$$
\nabla^d \nabla_S^D Y'_t = \beta_0 + \beta_1 [\nabla^d \nabla_S^D X_{t1}] + \dots + \beta_K [\nabla^d \nabla_S^D X_{tK}] + U_t, \text{ con}
$$
  

$$
\phi(B)\Phi(B^S)U_t = \theta(B)\Theta(B^S)A_t,
$$
  
[4]

donde, en relación con [2.3],  $U_t = \nabla^d \nabla^D_S N_t - \beta_0 = W_t - \text{E}[W_t]$ . La expresión [4] indica que un modelo de intervención como [2.1]-[2.3] es simplemente un modelo de regresión lineal múltiple cuyas perturbaciones presentan autocorrelación de tipo  $ARMA(p, q) \times ARMA(P, Q)$ <sub>S</sub>.

Para elaborar un modelo de intervención para una serie *yt* :

**I.1.** Identificar un modelo  $ARIMA(p, d, q) \times ARIMA(P, D, Q)_S$  para  $y'_t$  ( $y'_t = y_t$ ,  $y'_t = \ln y_t$ , ...).

**I.2.** Estimar, diagnosticar y, en su caso, revisar cuidadosamente un modelo de intervención como [2.1]-[2.3] que incluya (i) la parte de intervención  $I_t$  en [2.2] que se considere oportuna, y (ii) el modelo ARIMA identificado en **I.1** como modelo inicial para  $N_t$  en [2.3].

**Observación 1:** La diagnosis y la revisión del modelo de intervención del paso **I.2** anterior son operaciones especialmente críticas en este tipo de análisis, ya que el modelo ARIMA identificado inicialmente en el paso **I.1** puede estar influenciado signicativamente por la ausencia de los términos de intervención que sí se consideran de manera explícita en el paso **I.2**.

#### **EJEMPLO 1 - ESTIMACIÓN DE LOS EFECTOS DE SUCESOS DE INTERVENCIÓN I**

En este ejemplo se elabora un modelo de intervención para la serie (mensual) ACC del WF ST23- SEAT-BELT.WF1, con el fin de evaluar el efecto sobre dicha serie de una intervención en 1983:02:

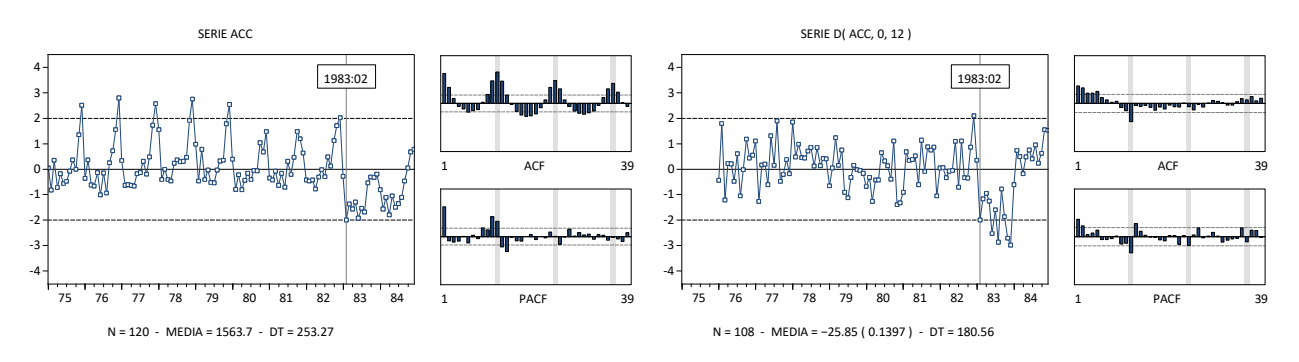

Los gráficos anteriores pueden sugerir un modelo  $AR(2) \times IMA(1, 1)_{12}$  con  $\beta_0 = 0$  para la serie original. El modelo de intervención correspondiente, escrito como en [2], es

M1 
$$
Y_t = \beta_1 X_t^{E,83:02} + N_t
$$
, con  $(1 - \phi_1 B - \phi_2 B^2) \nabla_{12} N_t = (1 - \Theta_1 B^{12}) A_t$ ,

o bien, escrito como en [4],

M1 
$$
\nabla_{12} Y_t = \beta_1 \nabla_{12} X_t^{E,83:02} + U_t, \text{ con } (1 - \phi_1 B - \phi_2 B^2) U_t = (1 - \Theta_1 B^{12}) A_t.
$$

En EViews:

D( ACC, 0, 12 ) D( E8302, 0, 12 ) AR(1) AR(2) SMA(12)

Al estimar este modelo con EViews, el parámetro  $\phi_2$  resulta claramente no significativo, por lo que el modelo M1 se reformula como

M2 
$$
Y_t = \beta_1 X_t^{\text{E},83:02} + N_t
$$
, con  $(1 - \phi_1 B)\nabla_{12} N_t = (1 - \Theta_1 B^{12})A_t$ ,

o bien como

M2 
$$
\nabla_{12} Y_t = \beta_1 \nabla_{12} X_t^{E,83:02} + U_t, \text{ con } (1 - \phi_1 B) U_t = (1 - \Theta_1 B^{12}) A_t.
$$

En EViews:

$$
D(ACC, 0, 12)
$$
  $D( E8302, 0, 12)$   $AR(1)$   $SMA(12)$ 

El modelo M2 estimado y sus residuos  $\hat{a}_t$  son los siguientes:

$$
y_t = -286.3980 X_t^{E,83:02} + \hat{n}_t, (1 - 0.1946B)\nabla_{12} \hat{n}_t = (1 - 0.9342B^{12})\hat{a}_t,
$$
  
(26.6350)  
(0.0930)  
(0.0930)  
(0.0255)  

$$
n = 107, \ \hat{\sigma}_A = 109.7623, \ \text{AIC} = 12.2622, \ \text{BIC} = 12.3371.
$$

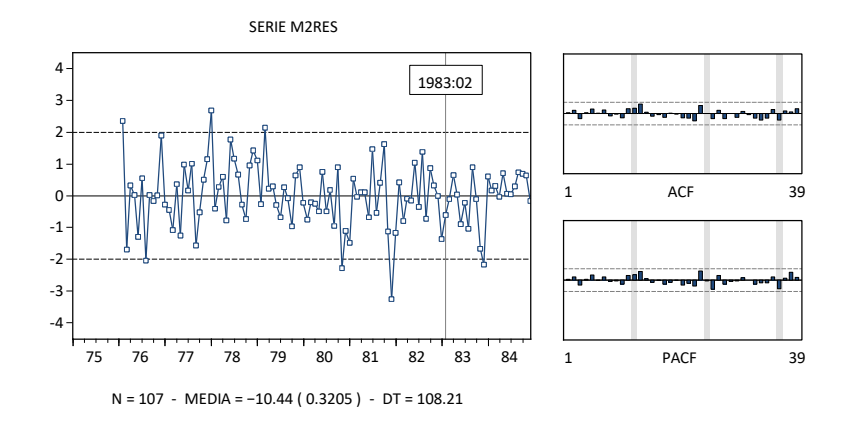

**Observación 2:** Las series  $[\nabla^d \nabla^D_S y_t']$  y  $[\hat{\beta}_0 + \nabla^d \nabla^D_S (\hat{\beta}_1 X_{t1} + ... + \hat{\beta}_K X_{tK})]$  asociadas con el modelo [4] estimado pueden representarse conjuntamente en un gráfico para comprobar (de manera informal) que la serie de "valores ajustados"  $[\hat{\beta}_0 + \nabla^d \nabla_S^D (\hat{\beta}_1 X_{t1} + ... + \hat{\beta}_K X_{tK})]$  describe adecuadamente el nivel medio general de la serie  $[\nabla^d \nabla_S^D y_t']$ , especialmente en lo que tiene que ver con los términos de intervención empleados.

Las series D( ACC, 0, 12 ) (línea azul) y HAT = – 286.3980 \* D( E8302, 0, 12) (línea gris) son las siguientes:

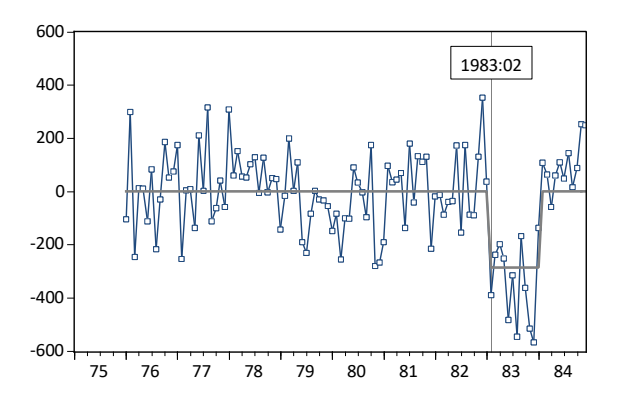

**EJEMPLO 2 - ESTIMACIÓN DE LOS EFECTOS DE SUCESOS DE INTERVENCIÓN II** 

En este ejemplo se elabora un modelo de intervención para la serie (anual) NILO del WF ST16- NILO.WF1, con el fin de evaluar los efectos sobre dicha serie de dos intervenciones en 1899 y 1913:

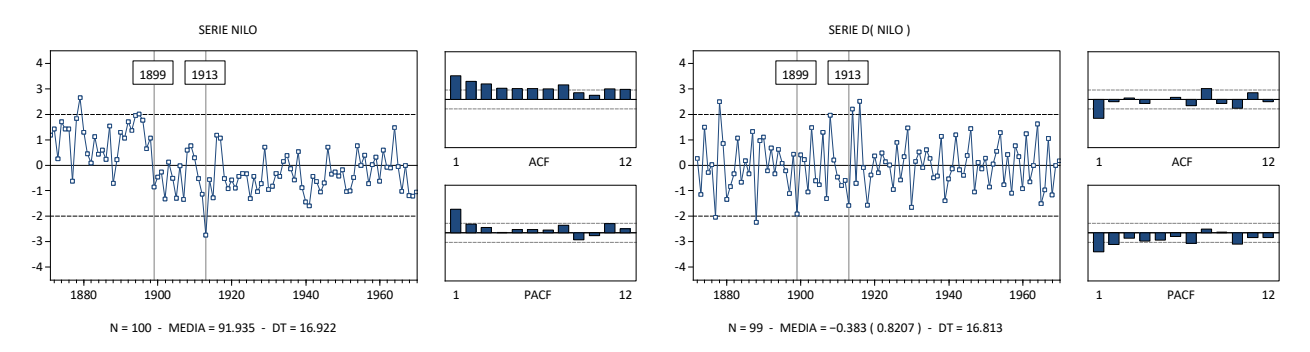

Los gráficos anteriores pueden sugerir un modelo IMA(1,1) con  $\beta_0 = 0$  para la serie original. El modelo de intervención correspondiente, escrito como en [2], es

M1 
$$
Y_t = \beta_1 X_t^{E,1899} + \beta_2 X_t^{I,1913} + N_t
$$
, con  $\nabla N_t = (1 - \theta_1 B) A_t$ ,

o bien, escrito como en [4],

M1 
$$
\nabla Y_t = \beta_1 \nabla X_t^{\text{E},1899} + \beta_2 \nabla X_t^{\text{I},1913} + U_t, \text{ con } U_t = (1 - \theta_1 B) A_t.
$$

En EViews:

D( NILO ) D( E1899) D( I1913 ) MA(1)

Al estimar este modelo con EViews, se obtiene una estimación de  $\theta_1$  igual a 0.979380 con un error estándar igual a 0.014769, lo que sugiere que el término MA(1) puede ser no invertible. En tal caso, el modelo de intervención M1 debe reformularse como

M2 
$$
Y_t = \beta_1 X_t^{\text{E},1899} + \beta_2 X_t^{1,1913} + N_t
$$
, con  $N_t - \beta_0 = A_t$ ,

o bien como

M2 
$$
Y_t = \beta_0 + \beta_1 X_t^{E,1899} + \beta_2 X_t^{I,1913} + U_t
$$
, con  $U_t = A_t$ .

En EViews:

NILO C E1899 I1913

El modelo M2 estimado y sus residuos  $\hat{a}_t$  son los siguientes:

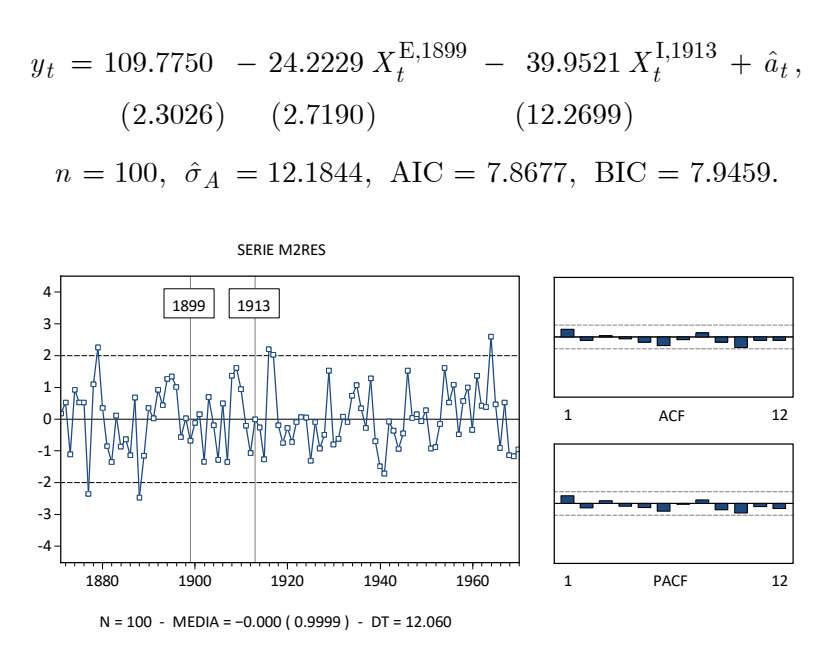

Las series NILO (azul) y HAT = 109.7750 – 24.2229 \* E1899 – 39.9521 \* I1913 (gris) son las siguientes:

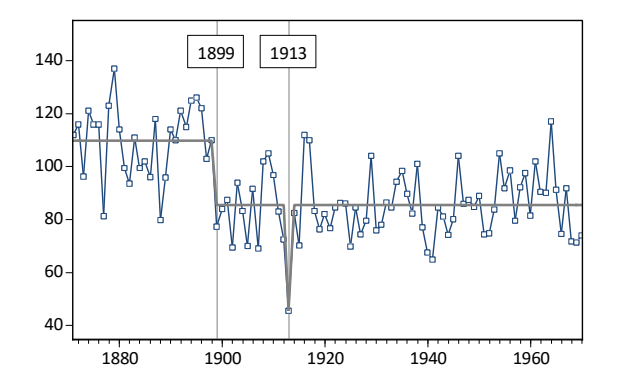

**Observación 3:** Para crear series de tipo impulso o de tipo escalón en un WF, se puede seguir alguno de los procedimientos de los dos ejemplos siguientes (ver *EViews 4 User's Guide » Chapter 5 » Working with Series*, *EViews 4 Command and Programming Reference » Appendix A » Date and Observation Functions*): (i) La serie E8302 del WF ST23-SEAT-BELT.WF1 se ha creado con las instrucciones siguientes:

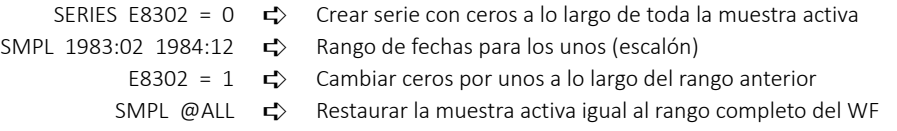

(ii) Las series E1899, I1913 del WF ST16-NILO.WF1 se han creado con las instrucciones SERIES E1899 = @YEAR >= 1899, SERIES I1913 = @YEAR = 1913, respectivamente

**Observación 4:** Los Ejemplos 1-2 indican que la ocurrencia de sucesos especiales (sucesos de intervención) puede distorsionar el aspecto de una serie temporal, provocando dinámicas espurias o apariencias no estacionarias. Un análisis de intervención sistemático, basado en el empleo de información extramuestral y en la detección de observaciones influyentes (Ejemplos 3-5), permite modelizar adecuadamente esos sucesos. Las intervenciones de tipo impulso afectan sólo a una observación y pueden incluirse en un modelo con cierta discrecionalidad. Por el contrario, las intervenciones de tipo escalón son más comprometidas y conviene justificarlas detalladamente.

#### **EJEMPLO 3 - DETECCIÓN DE OBSERVACIONES INFLUYENTES I CONSTRUENT CONSTRUENTS**

En este ejemplo se considera el carácter posiblemente inuyente de dos observaciones atípicas en

un modelo  $AR(1) \times IMA(1, 1)_{12}$  con  $\beta_0 = 0$  (modelo M1),

M1 
$$
(1 - \phi_1 B)\nabla_{12}Y_t = (1 - \Theta_1 B^{12})A_t,
$$
  
D(TEMP, 0, 12) AR(1) SMA(12)

para la serie (mensual) TEMP del WF ST14-ESTAC.WF1. El modelo M1 estimado y sus residuos *a*ˆ*<sup>t</sup>* son los siguientes:

$$
(1 - 0.2302B)\nabla_{12}y_t = (1 - 0.9183B^{12})\hat{a}_t,
$$
  
(0.0826) (0.0194)  

$$
n = 143, \ \hat{\sigma}_A = 1.6031, \ \text{AIC} = 3.7957, \ \text{BIC} = 3.8371.
$$

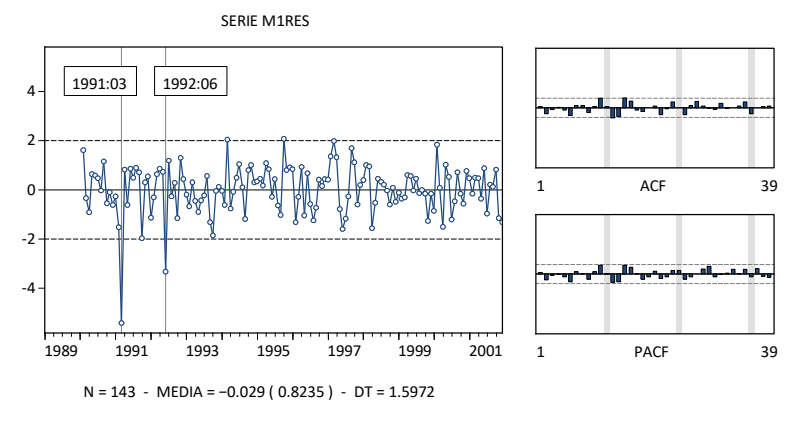

**Observación 5:** La vista Actual,Fitted,Residual » Actual,Fitted,Residual Table de un modelo estimado con EViews es de gran utilidad para identificar las fechas exactas de sus residuos atípicos.

Con la finalidad de evaluar el grado de influencia de las observaciones correspondientes a los dos residuos atípicos indicados en el gráfico anterior, a partir del modelo M1 se plantea un modelo de intervención (modelo M2),

$$
\mathsf{M2}\,
$$

$$
Y_t = \beta_1 X_t^{I,91:03} + \beta_2 X_t^{I,92:06} + N_t, \text{ con}
$$
  

$$
(1 - \phi_1 B)\nabla_{12} N_t = (1 - \Theta_1 B^{12})A_t,
$$

o bien

M<sub>2</sub>

$$
\nabla_{12} Y_t = \beta_1 \nabla_{12} X_t^{I,91:03} + \beta_2 \nabla_{12} X_t^{I,92:06} + U_t, \text{ con}
$$
  

$$
(1 - \phi_1 B)U_t = (1 - \Theta_1 B^{12})A_t,
$$

D( TEMP, 0, 12 ) D( I9103, 0, 12 ) D( I9206, 0, 12 ) AR(1) SMA(12)

que incluye los impulsos en 1991:03 y en 1992:06 asociados con los dos residuos atípicos del modelo M1 en esas fechas.

**Observación 6:** Para crear las series de tipo impulso I9103, I9206 en el WF ST14-ESTAC.WF1, ejecutar las instrucciones siguientes:

> SERIES 19103 = @YEAR = 1991 AND @MONTH = 3  $\vec{\tau}$  Impulso en 1991:03 SERIES 19206 = @YEAR = 1992 AND @MONTH =  $6 \implies$  Impulso en 1992:06

El modelo M2 estimado y sus residuos  $\hat{a}_t$  son los siguientes:

$$
y_t = -8.9134 \, X_t^{1,91:03} - 5.4847 \, X_t^{1,92:06} + \hat{n}_t, \ (1 - 0.2575B) \nabla_{12} \hat{n}_t = (1 - 0.9158B) \hat{a}_t,
$$
  
(1.3138) (1.3021) (0.0841) (0.0181)

 $n = 143, \ \hat{\sigma}_A = 1.3335, \ \text{AIC} = 3.4411, \ \text{BIC} = 3.5240.$ 

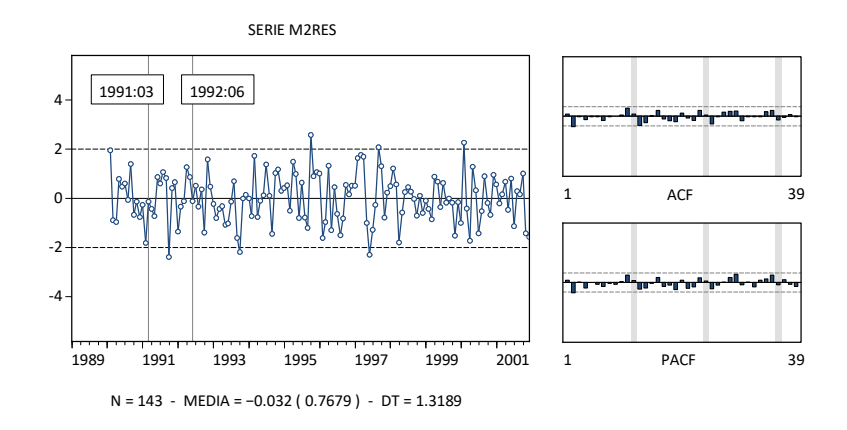

Las estimaciones de los parámetros  $\phi_1$  y  $\Theta_1$  no cambian significativamente con respecto a las del modelo M1, por lo que las observaciones atípicas en 1991:03, 1992:06 no parecen influyentes.

#### **EJEMPLO 4 - DETECCIÓN DE OBSERVACIONES INFLUYENTES II**  $\Rightarrow$  **S2:EJ8**

En este ejemplo se considera el carácter posiblemente influyente de dos observaciones atípicas en un modelo  $IMA(1, 1) \times AR(1)_{12}$  con  $\beta_0 \neq 0$  (modelo M2),

M2 
$$
(1 - \Phi_1 B^{12}) [\nabla \ln Y_t - \beta_0] = (1 - \theta_1 B) A_t,
$$
  
DLOG(Z) C SAR(12) MA(1)

para la serie (mensual) Z del WF ST21-IMP-AUJP.WF1. El modelo M2 estimado y sus residuos *a*ˆ*t* son los siguientes:

$$
(1 - 0.2708B^{12})[\nabla \ln y_t - 0.0131] = (1 - 0.6234B)\hat{a}_t,
$$
  
(0.0611) \t(0.0046) \t(0.0496)  

$$
n = 251, \ \hat{\sigma}_A = 0.1406, \ \text{AIC} = -1.0743, \ \text{BIC} = -1.0322.
$$

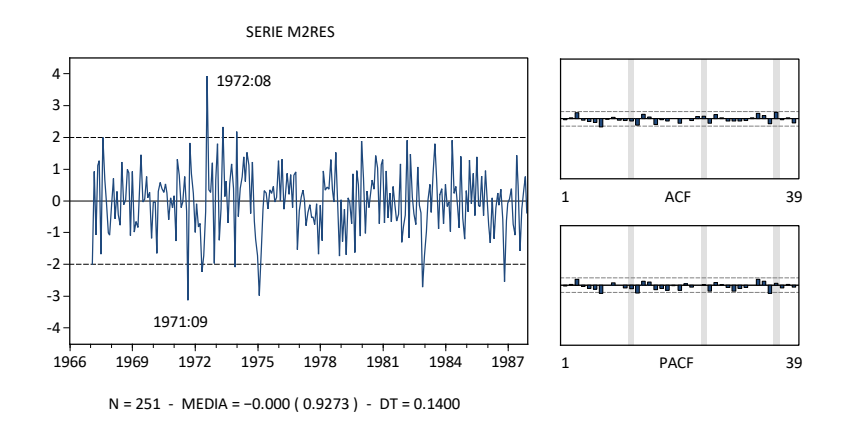

Con la finalidad de evaluar el grado de influencia de las observaciones correspondientes a los dos residuos atípicos indicados en el gráfico anterior, a partir del modelo M2 se plantea un modelo de intervención (modelo M2INT),

M2INT  
\n
$$
\ln Y_t = \beta_1 X_t^{I,71:09} + \beta_2 X_t^{I,72:08} + N_t, \text{ con}
$$
\n
$$
(1 - \Phi_1 B^{12})[\nabla N_t - \beta_0] = (1 - \theta_1 B)A_t,
$$

o bien

M2INT 
$$
\nabla \ln Y_t = \beta_0 + \beta_1 \nabla X_t^{I,71:09} + \beta_2 \nabla X_t^{I,72:08} + U_t, \text{ con}
$$

$$
(1 - \Phi_1 B^{12}) U_t = (1 - \theta_1 B) A_t,
$$

DLOG( Z ) C D( I7109 ) D( I7208 ) SAR(12) MA(1)

que incluye los impulsos en 1971:09 y en 1972:08 asociados con los dos residuos atípicos del modelo M2 en esas fechas.

**Observación 7:** Para crear las series de tipo impulso I7109, I7208 en el WF ST21-IMP-AUJP.WF1, ejecutar las instrucciones siguientes:

SMPL @ALL  $\Rightarrow$  lgualar la muestra activa al rango completo del WF SERIES 17109 = @YEAR = 1971 AND @MONTH = 9  $\overrightarrow{F}$  Impulso en 1971:09 SERIES 17208 = @YEAR = 1972 AND @MONTH = 8  $\overrightarrow{F}$  Impulso en 1972:08 SMPL 1966:01 1987:12  $\Rightarrow$  Restaurar la muestra activa

El modelo M2INT estimado y sus residuos  $\hat{a}_t$  son los siguientes:

$$
\ln y_t = -0.4480 X_t^{1,71:09} + 0.4574 X_t^{1,72:08} + \hat{n}_t,
$$
  
(0.1132) (0.1140)  

$$
(1 - 0.3090 B^{12}) (\nabla \hat{n}_t - 0.0130) = (1 - 0.5649 B)\hat{a}_t,
$$
  
(0.0606) (0.0053) (0.0530)

 $n = 251, \ \hat{\sigma}_A = 0.1336, \ \text{AIC} = -1.1686, \ \text{BIC} = -1.0983.$ 

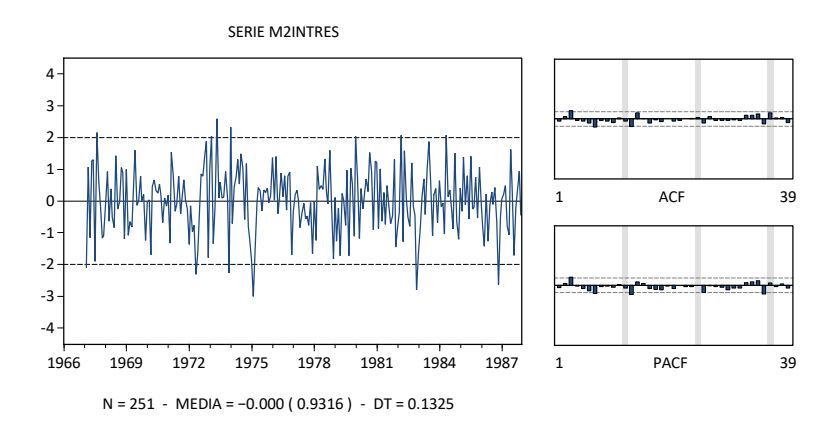

Las estimaciones de los parámetros  $\beta_0$ ,  $\Phi_1$  y  $\theta_1$  no cambian significativamente con respecto a las del modelo M2, por lo que las observaciones atípicas en 1971:09, 1972:08 no parecen influyentes.

**Observación 8:** La transformación logarítmica de la serie original en un modelo de intervención permite interpretar las cantidades  $100 \times \hat{\beta}_1, ..., 100 \times \hat{\beta}_K$  (las estimaciones multiplicadas por 100 de los parámetros  $\beta_1, ..., \beta_K$  asociados con las variables de intervención) como cambios porcentuales (transitorios o permanentes, según el tipo de variable) en el nivel medio general de la serie original (de manera completamente análoga al caso de un modelo de regresión lineal).

**Observación 9:** La presencia de residuos atípicos en un modelo estimado suele afectar signicativamente al aspecto del histograma de la serie de residuos del modelo y al resultado del contraste de Normalidad de Jarque-Bera, como se ilustra en los grácos siguientes referidos a los residuos de los cuatro modelos estimados en los Ejemplos 3 y 4:

RESIDUOS MODELOS M1 M2 EJEMPLO 3

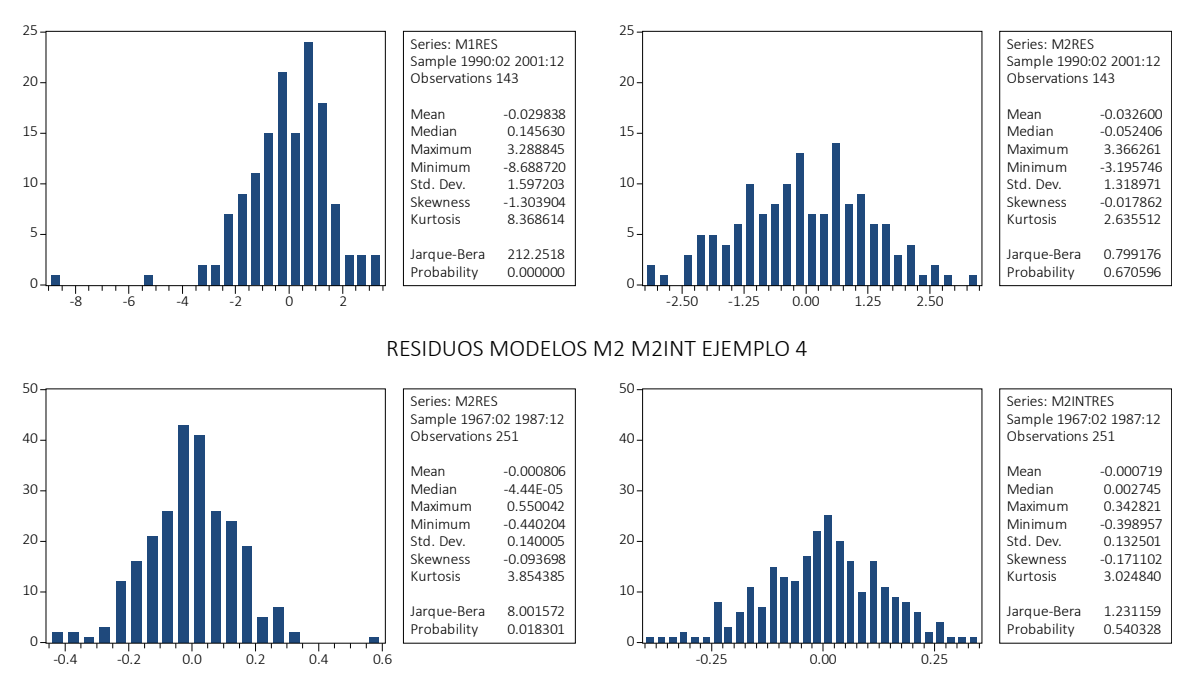

#### **EJEMPLO 5 - DETECCIÓN DE OBSERVACIONES INFLUYENTES III**

En este ejemplo se considera el carácter posiblemente influyente de una única observación atípica en un modelo IMA(2,1) con  $\beta_0 = 0$  (modelo M2),

M2  $\nabla^2$  $\nabla^2 Y_t = (1 - \theta_1 B) A_t,$ 

D( VENTAS, 2 ) MA(1)

para la serie (anual) VENTAS del WF ST01-PINKHAM.WF1. El modelo M2 estimado y sus residuos  $\hat{a}_t$ son los siguientes:

$$
\nabla^2 y_t = (1 - 0.9756B)\hat{a}_t, (0.0215)
$$

 $n = 52, \ \hat{\sigma}_A = 283.2538, \ \text{AIC} = 14.1496, \ \text{BIC} = 14.1871.$ 

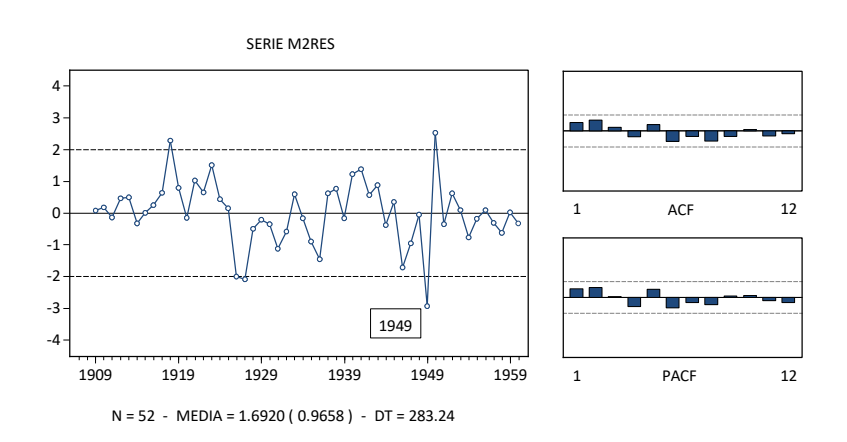

La estimación del parámetro  $\theta_1$  (0.9756) y el error estándar correspondiente (0.0215) sugieren la posibilidad de que el término MA(1) en M2 sea no invertible, lo que implicaría reformular M2 como un simple paseo aleatorio del tipo  $\nabla Y_t = \beta_0 + A_t$ . No obstante, con la finalidad de evaluar el grado de influencia de la observación correspondiente al residuo atípico indicado en el gráfico anterior, a partir del modelo M2 se plantea un modelo de intervención (modelo M2INT),

M2INT 
$$
Y_t = \beta_1 X_t^{I,1949} + N_t
$$
, con  $\nabla^2 N_t = (1 - \theta_1 B) A_t$ ,

o bien

M2INT 
$$
\nabla^2 Y_t = \beta_1 \nabla^2 X_t^{1,1949} + U_t, \text{ con } U_t = (1 - \theta_1 B) A_t,
$$
  
 
$$
D(\text{VENTAS}, 2) D(11949, 2) MA(1)
$$

que incluye un impulso en 1949 asociado con el residuo atípico del modelo M2 en esa fecha.

**Observación 10:** Para crear la serie I1949 en el WF ST01-PINKHAM.WF1, ejecutar la instrucción SERIES I1949 = @YEAR = 1949.

El modelo M2INT estimado y sus residuos  $\hat{a}_t$  son los siguientes:

$$
y_t = -756.2949 X_t^{1,1949} + \hat{n}_t, \nabla^2 \hat{n}_t = (1 - 0.5773B)\hat{a}_t,
$$
  
(134.6539) (0.1149)

 $n = 52, \ \hat{\sigma}_A = 235.9740, \ \text{AIC} = 13.8030, \ \text{BIC} = 13.8781.$ 

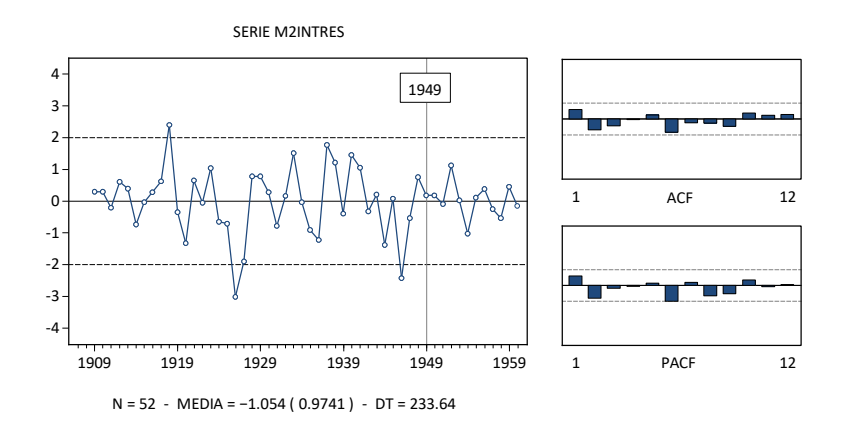

La estimación del parámetro  $\theta_1$  (0.5773) y el error estándar correspondiente (0.1149) indican que el término MA(1) en M2INT es claramente invertible, por lo que la observación atípica en 1949 es una observación claramente influyente. En este caso, M2INT sería un modelo preferible a M2.

#### **OPERACIONES CON EVIEWS - RESUMEN**

Sección 19 pp. 108-114 de la guía *Introducción al Uso de EViews 4.1*.

#### **DIFERENCIACIÓN DE SERIES DE TIPO IMPULSO Y ESCALÓN**

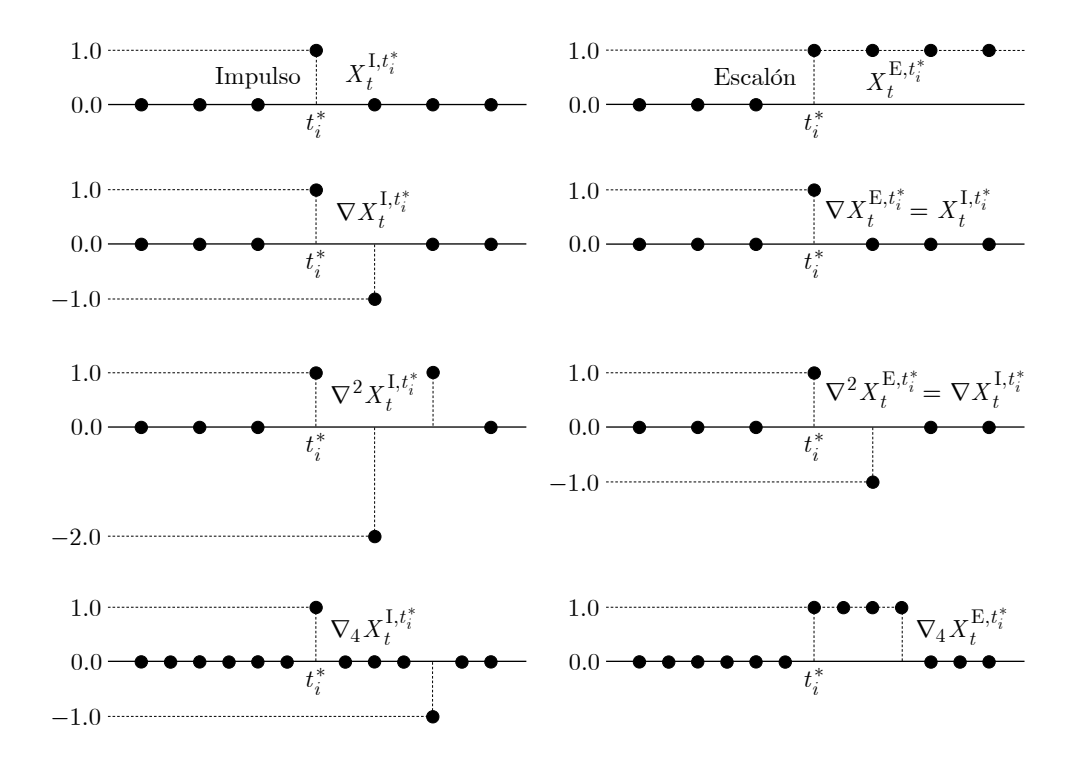